**Brexit - Rétablissement progressif des formalités britanniques relatives aux marchandises importées au/exportées depuis le Royaume-Uni**

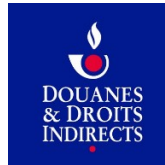

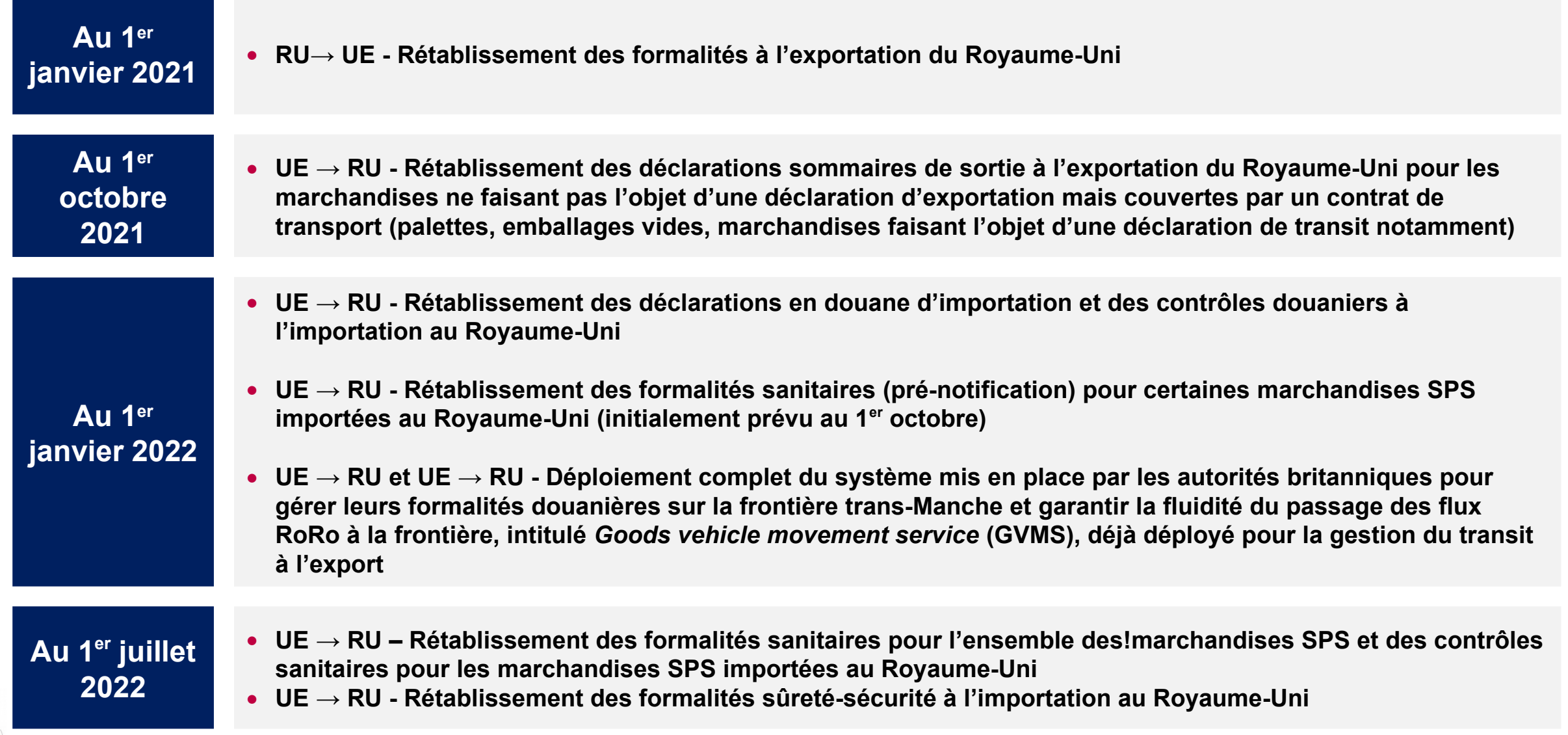

#### **Présentation du système britannique GVMS**

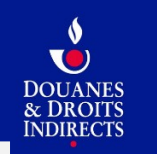

- GVMS est **un système de gestion des formalités douanières et de la fluidité du passage** de la frontière développé uniquement pour les flux RoRo sur les principaux points de passage de la frontière trans-Manche.
- GVMS a déjà été **partiellement déployé depuis le 1er janvier 2021** dans le sens UE-RU pour la gestion des déclarations de transit uniquement.
- A compter du **1 er janvier 2022**, l'utilisation de GVMS sera **généralisé** à l'ensemble des unités de transport utilisant le RoRo, dans les **deux sens** (import et export) et pour **l'ensemble des formalités britanniques de dédouanement** (déclaration d'importation, déclaration de transit, déclaration d'exportation). A compter du 1<sup>er</sup> juillet 2022 seulement, la **déclaration sommaire d'entrée à l'importation au Royaume-Uni (ENS)** devra également être intégrée au processus GVMS.
- Bien que GVMS ait la même utilité que la frontière intelligente et repose sur des principes similaires, les deux processus sont **distincts** et doivent être intégrés par les entreprises dans leur schéma logistique de passage de la frontière trans-Manche, notamment au regard des consignes données au transporteur et au chauffeur.

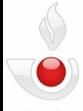

## **GVMS - Processus de fonctionnement du système britannique GVMS**

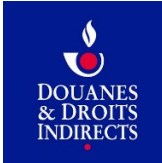

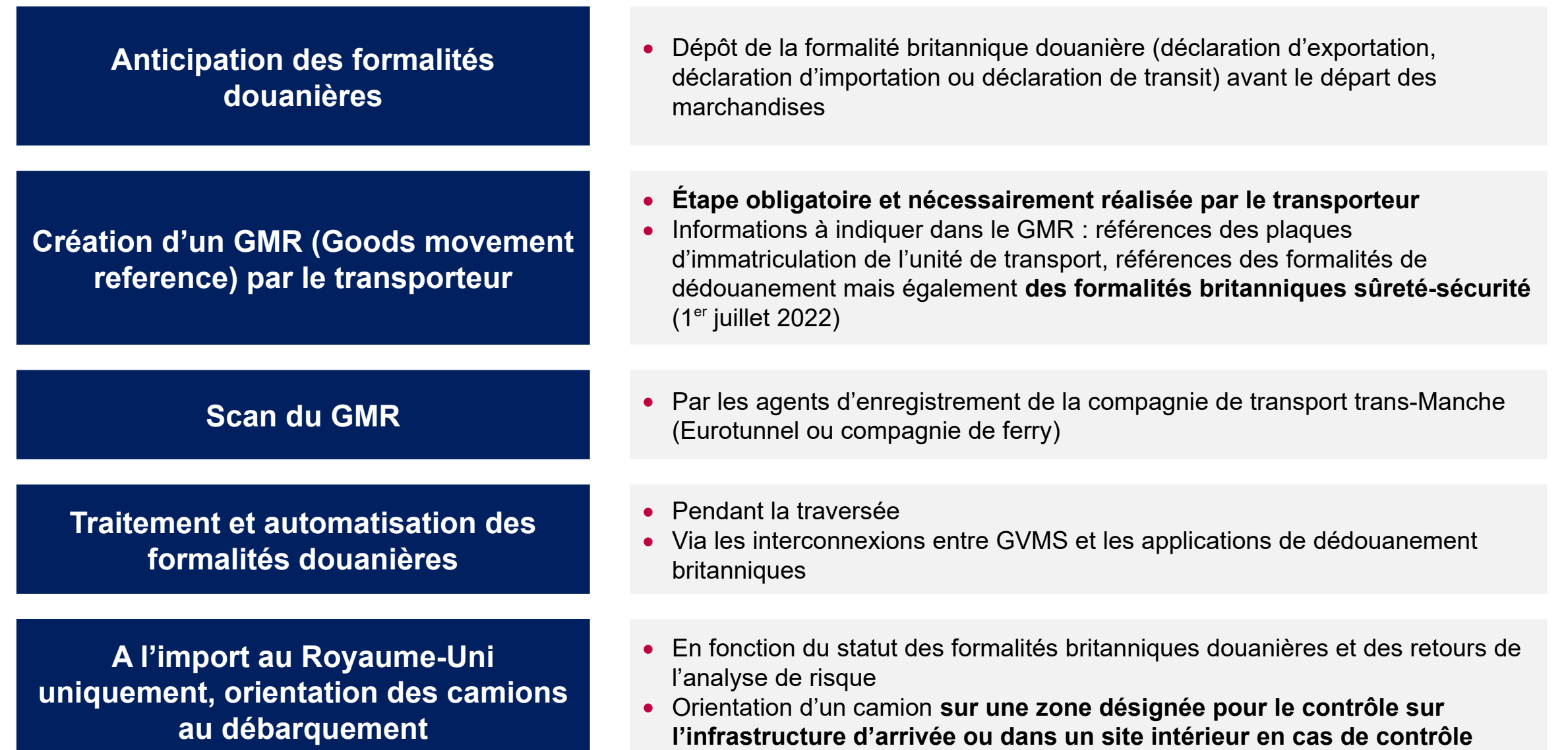

## **GVMS - Prérequis pour utiliser le système britannique GVMS**

Disposer d'un EORI GB

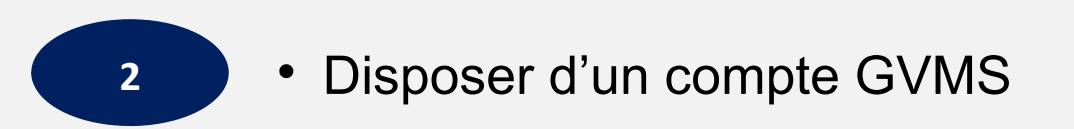

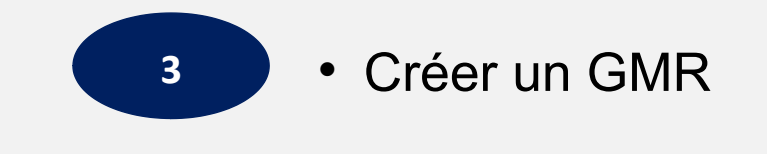

**1**

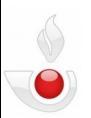

**TO** & DROITS INDIRECTS

# **Flux RU → FR - Articulation entre le processus de GVMS et celui de la frontière intelligente**

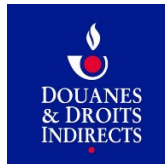

*Au 1er janvier 2022, tout camion traversant le Manche via les flux RoRO devra nécessairement présenter un GMR (contenant les formalités britanniques d'export) et les formalités douanières d'importation au sein de l'UE, au risque de ne pas pouvoir embarquer.*

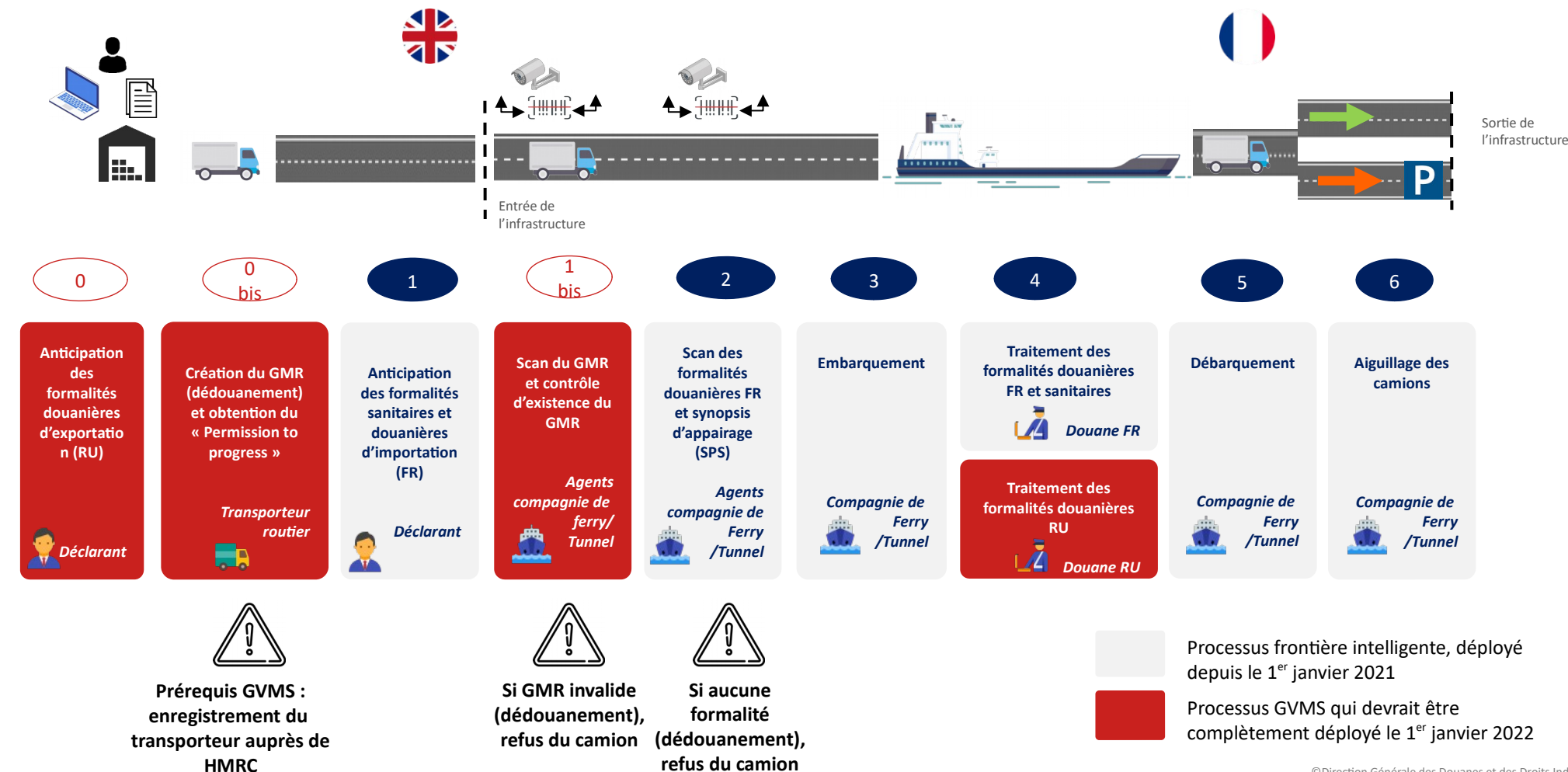

©Direction Générale des Douanes et des Droits Indirects. Document confidentiel

# **Flux FR → RU - Articulation entre le processus de la frontière intelligente et celui de GVMS**

 $\bullet$  $\bullet$ **DOUANES** & DROITS **INDIRECTS** 

*Au 1er janvier 2022, tout camion traversant le Manche via les flux RoRO devra nécessairement présenter un GMR (contenant les formalités britanniques d'importation) et les formalités douanières de sortie de l'UE, au risque de ne pas pouvoir embarquer.*

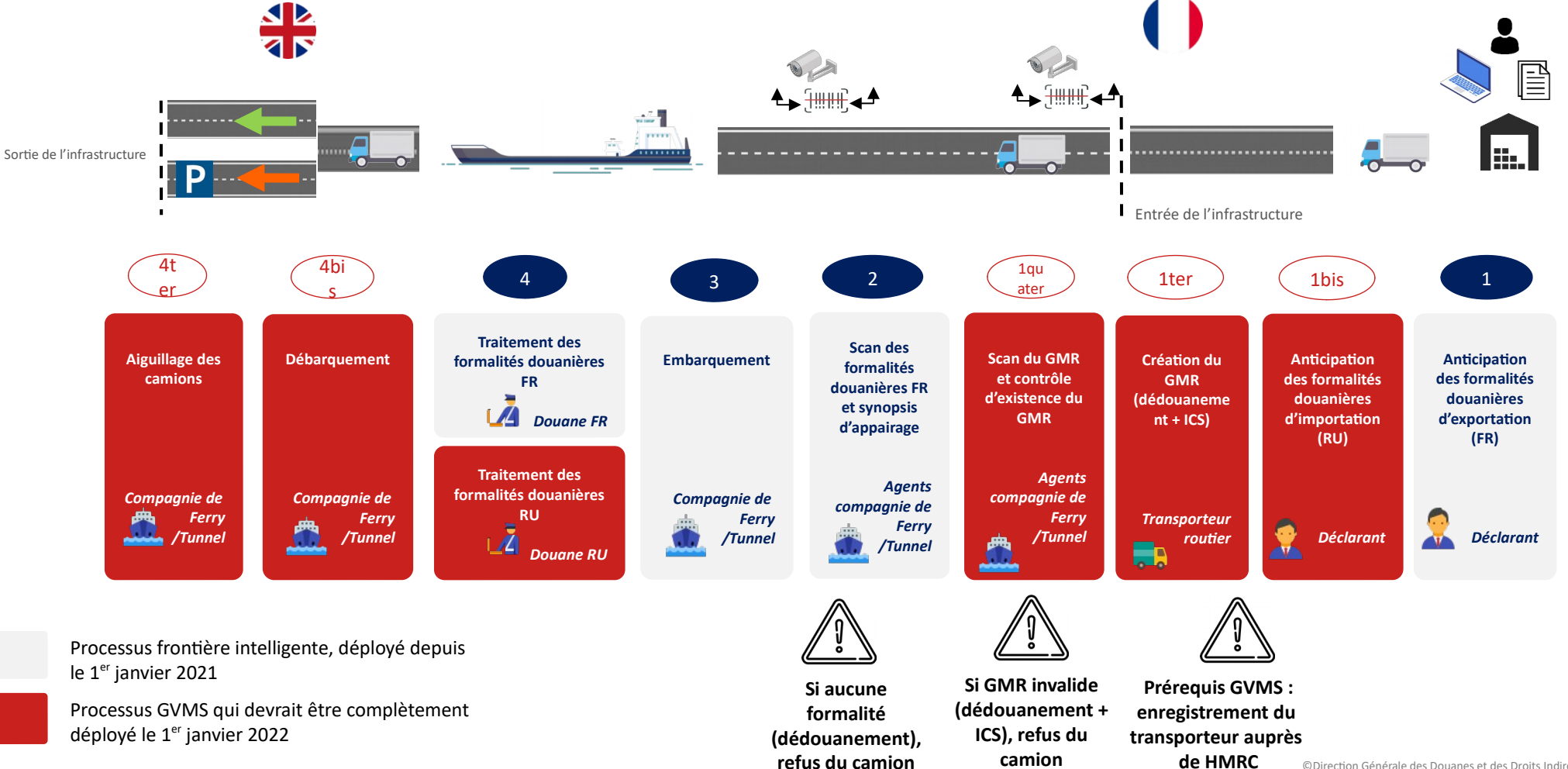

©Direction Générale des Douanes et des Droits Indirects. Document confidentiel

#### **Rappel - L'enveloppe logistique peut être utilisée pour l'appairage dans le cadre de la frontière intelligente**

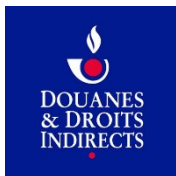

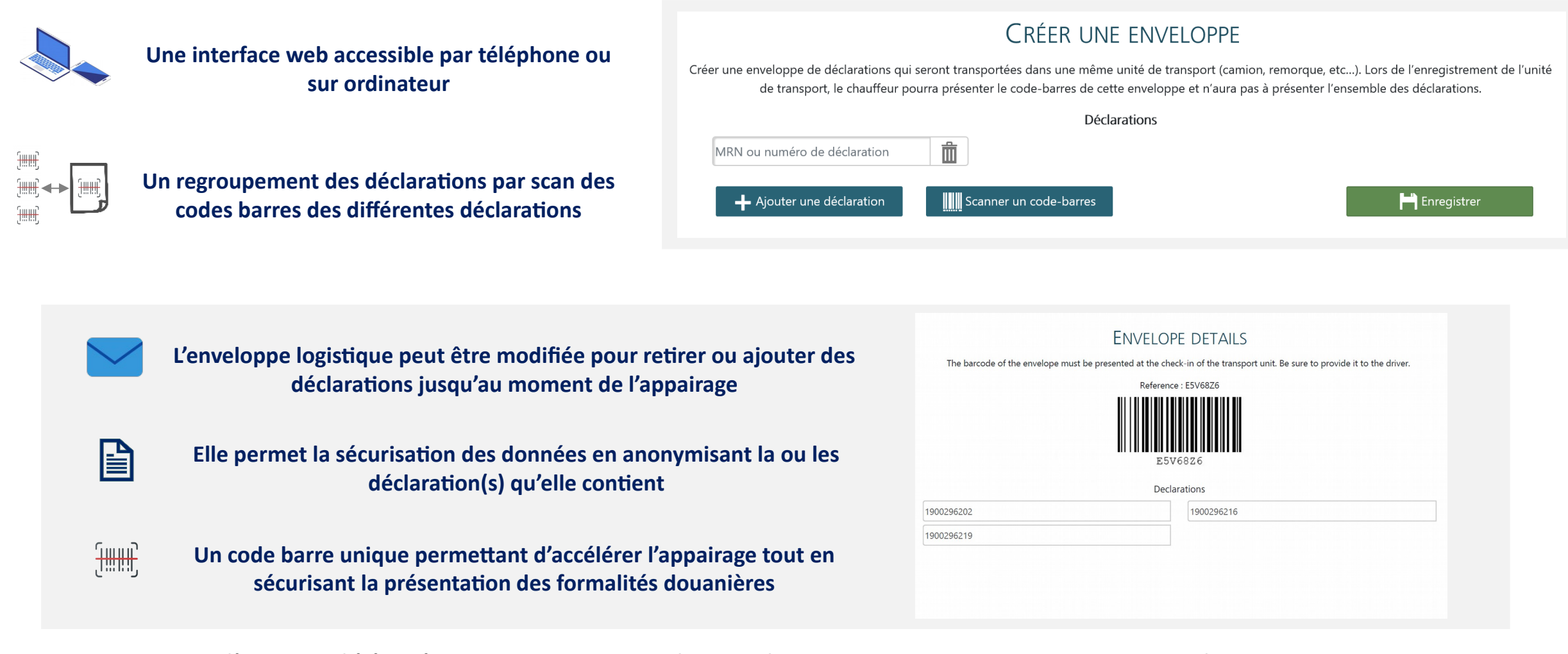

Vous pouvez d'ores et déjà créer vos propres enveloppes logistiques via cet environnement de test : https://www.douane.gouv.fr/enveloppe/fr/enveloppe

 $\bullet$ 

7